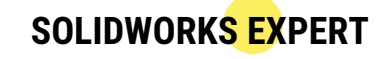

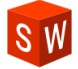

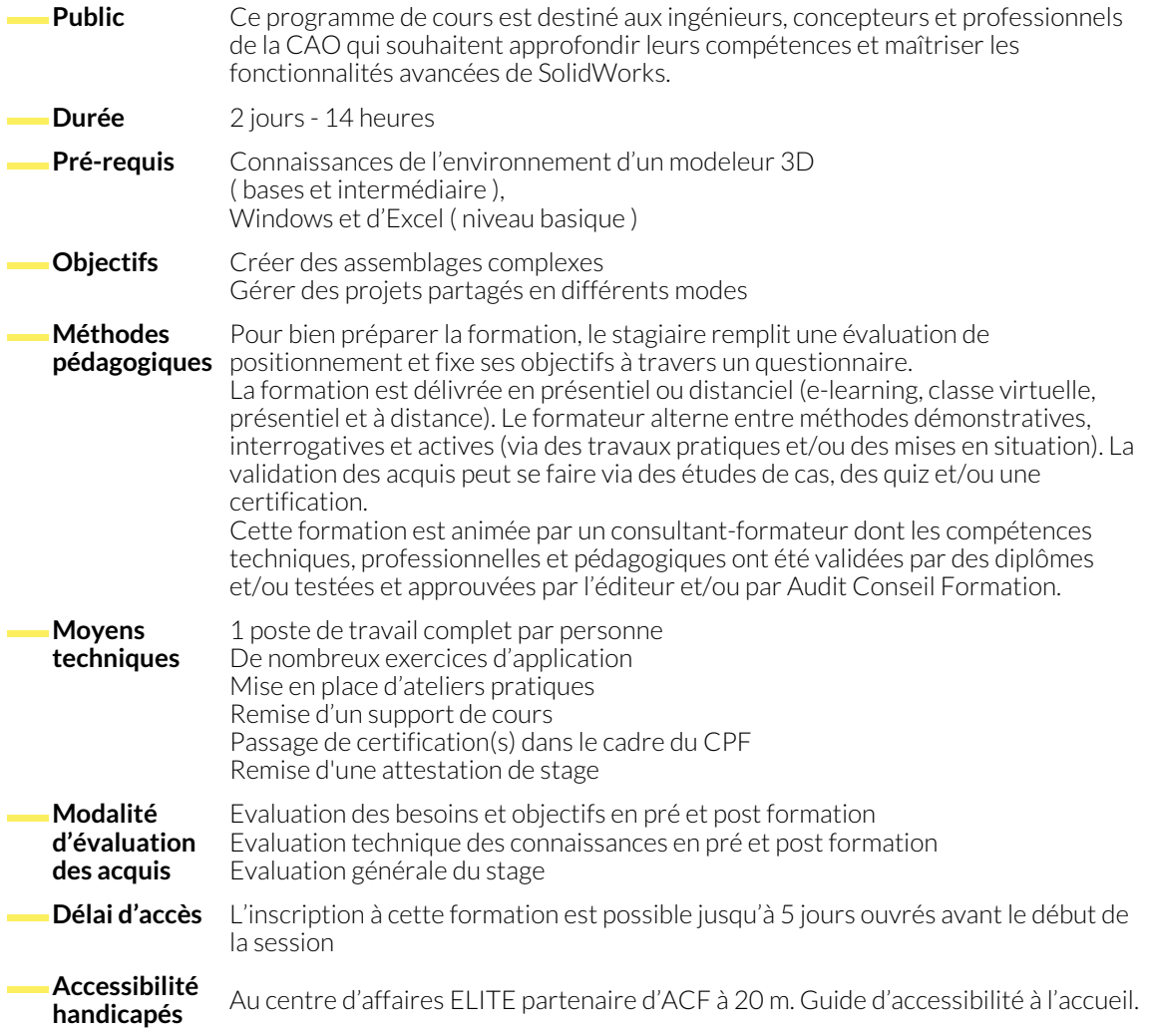

### **1. NOTION DE CONCEPTION**

- Création d'un ensemble ascendant
- Création d'un ensemble descendant
- Création d'un ensemble horizontal
- Intégration d'une nomenclature

## **2. CONCEPTION ASCENDANTE**

- Création et gestion des configurations pièce importée
- Création et gestion des configurations d'affichage
- Création et gestion des interférence des pièces

## **3. CONCEPTION DESCENDANTE**

- Création d'esquisses paramétriques
- Création de pièces par une esquisse paramétrique
- Création et gestion d'une représentation schématique
- Création et gestion des pièces
- Création et gestion de conceptions avancées

● Création et gestion de contraintes mécaniques ● Création et gestion de contraintes avancées ● Création et gestion de contraintes pilotées

● Création et gestion de configurations

### **4. CONCEPTION HORIZONTALE**

- Création de pièces par un solide de référence
- Création et gestion d'une fonction intelligente
- Création et gestion des affichages
- Création et gestion d'un ensemble bibliothèque
- Création et gestion de pièces issues de ToolBox

## **5. GESTION DES MODES DE CONCEPTION**

● Gestion de l'ouverture des fichiers

● Utilisation du SpeedPak

● Création et gestion du « TreeHouse »

## **NOUS CONTACTER**

16, ALLÉE FRANÇOIS VILLON 38130 ÉCHIROLLES

# **Téléphone E-mail**

### **Siège social Centre de formation**

87, RUE GÉNÉRAL MANGIN 38000 GRENOBLE

04 76 23 20 50 - 06 81 73 19 35 contact@audit-conseil-formation.com

### **Suivez-nous sur les réseaux sociaux, rejoignez la communauté !**

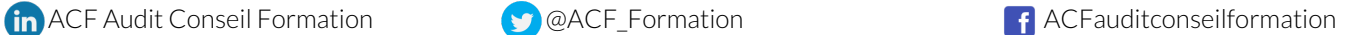